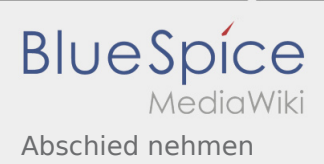

## Inhaltsverzeichnis

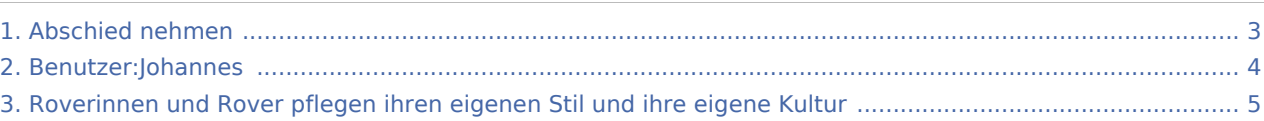

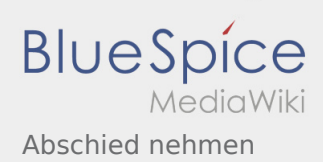

### Abschied nehmen

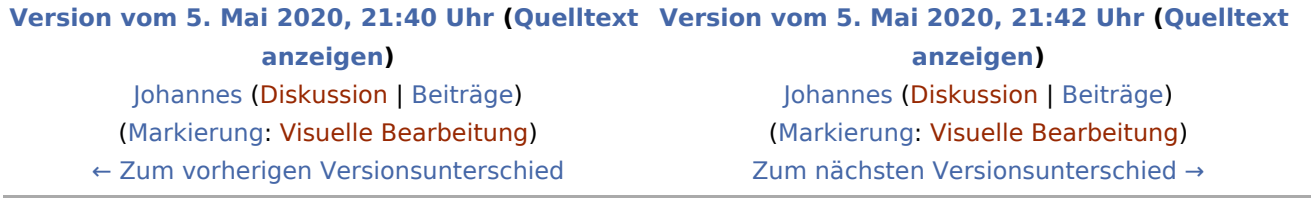

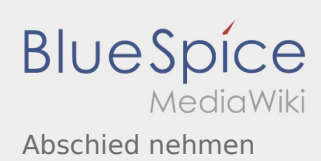

### <span id="page-2-0"></span>Abschied nehmen: Unterschied zwischen den Versionen

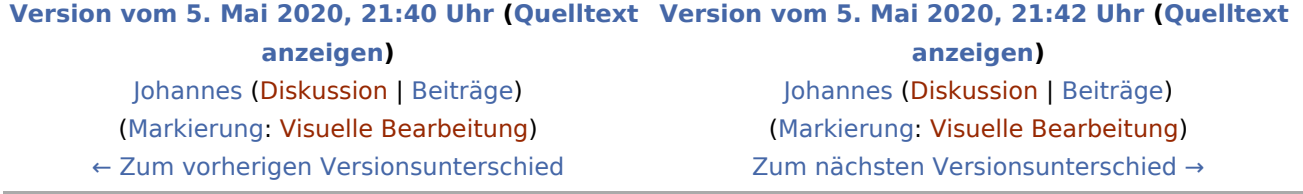

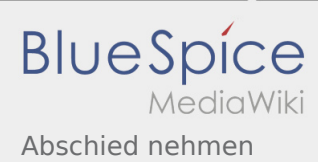

#### <span id="page-3-0"></span>Abschied nehmen: Unterschied zwischen den Versionen

**[Version vom 5. Mai 2020, 21:42 Uhr](#page-2-0) [\(Quelltext anzeigen](#page-2-0))** [Johannes](#page-3-0) [\(Diskussion](https://wiki.rover.de/index.php?title=Benutzer_Diskussion:Johannes&action=view) | [Beiträge](https://wiki.rover.de/index.php/Spezial:Beitr%C3%A4ge/Johannes)) ([Markierung:](https://wiki.rover.de/index.php/Spezial:Markierungen) [Visuelle Bearbeitung\)](https://wiki.rover.de/index.php?title=Rover-Wiki:VisualEditor&action=view)

[Zum nächsten Versionsunterschied →](#page-2-0)

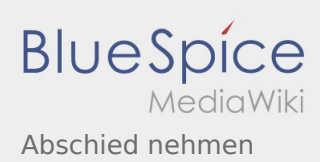

# <span id="page-4-0"></span>Roverinnen und Rover pflegen ihren eigenen Stil und ihre eigene Kultur und Abschied nehmen: Unterschied zwischen den Seiten

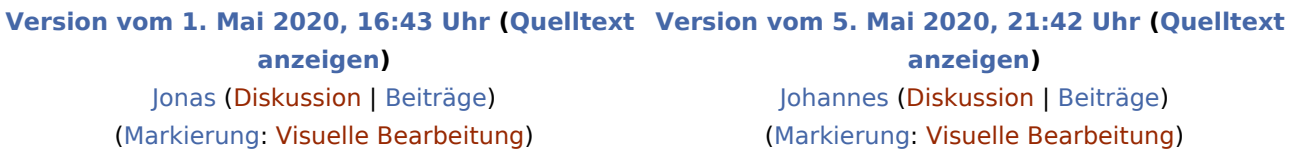